Part 2

# **Embedded Rust Workshop**

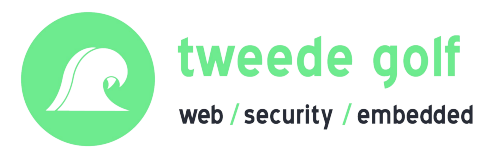

1

### **Recap**

- Rust's embedded ecosystem
	- HALs, PACs, embedded-hal
- Portable drivers in Rust
	- Traits
	- Generics

**Questions on reading material?**

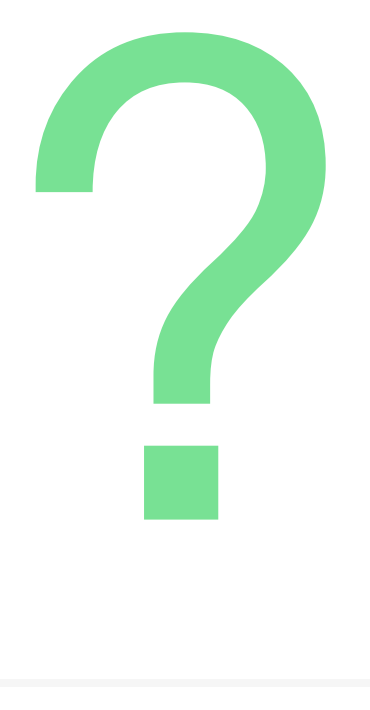

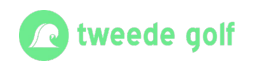

# **Our day**

- **● Ask questions anytime!**
- **•** Interrupt me when needed
- Help each other out

*We'll see how far we get*

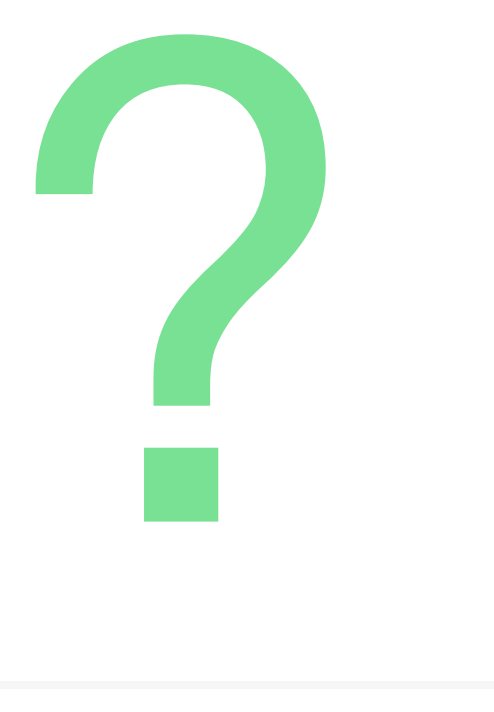

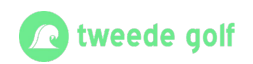

# **Our day**

- The RTIC runtime
- Exercise 2A: RTIC basics

*Bonus material:*

- Rust in IoT
- Exercise 2B: Device-host communication

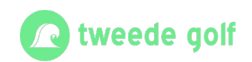

#### Part 2A

# **RTIC**

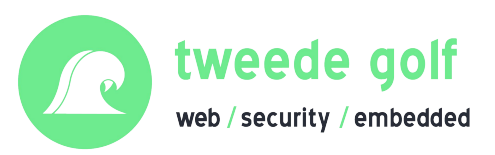

### **Contents**

- **● The concurrency problem**
- RTIC introduction
- App structure
- Exercise 2A

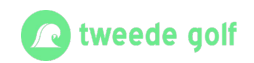

#### **Sharing data between tasks**

- Multiple tasks
- Shared resource
- Task preemption
- Data corruption

**Bad things happen!**

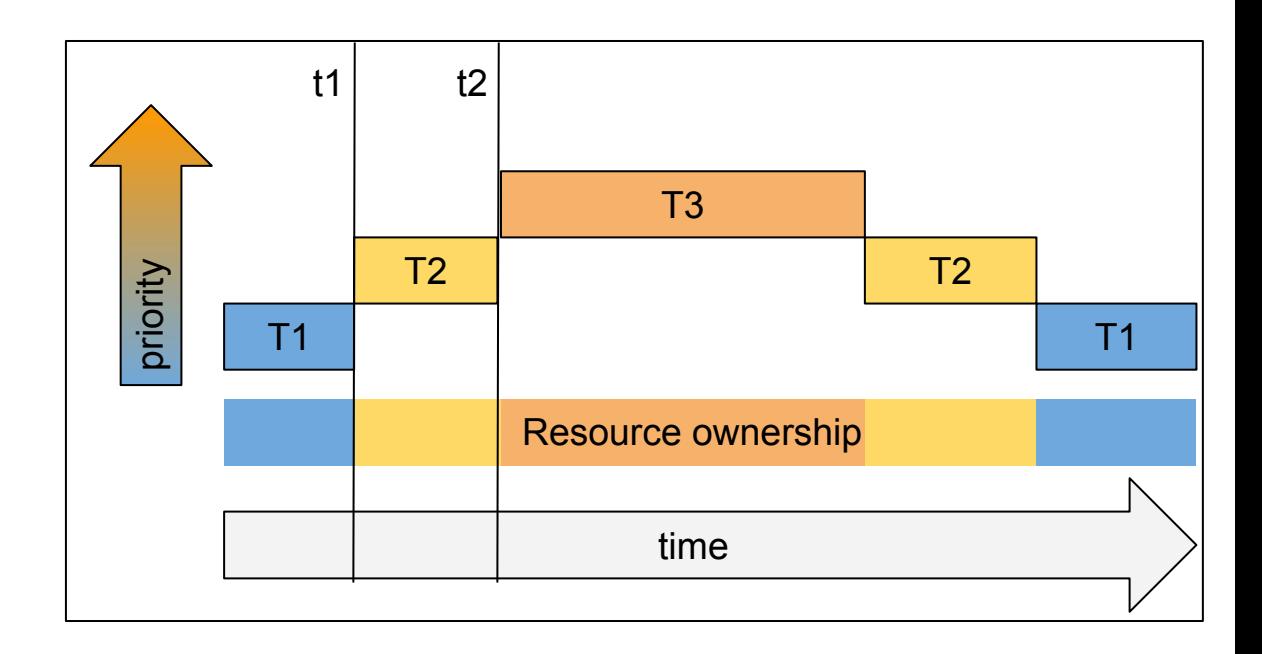

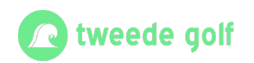

## **Sharing data**

- Rust is pedantic about sharing globals
- Dereferencing mutable globals is unsafe

#### **How to safely share mutable data between app code and interrupts normally?**

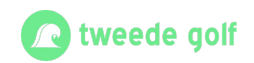

### **Atomics**

```
use std::sync::atomic::{AtomicI32, Ordering};
let some_var = AtomicI32::new(5);some_var.store(10, Ordering::Relaxed);
```
- Atomic numbers can be shared and mutated
- Good for flags and global counters

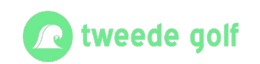

#### **Critical sections and mutexes**

```
use core::cell::Cell;
use critical_section::Mutex;
static MY_VALUE: Mutex<Cell<u32>> = Mutex::new(Cell::new(0));
critical\_section::with(|cs| {\nvert }// This code runs within a critical section.
    // `cs` is a token that you can use to "prove" that to some API,
    // for example to a `Mutex`:
    MY_VALUE.borrow(cs).set(42);\});
```
- critical seciotn::with needed to mutate data in CS
- **Disables all interrupts**

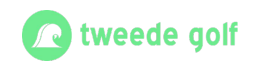

#### **Questions so far?**

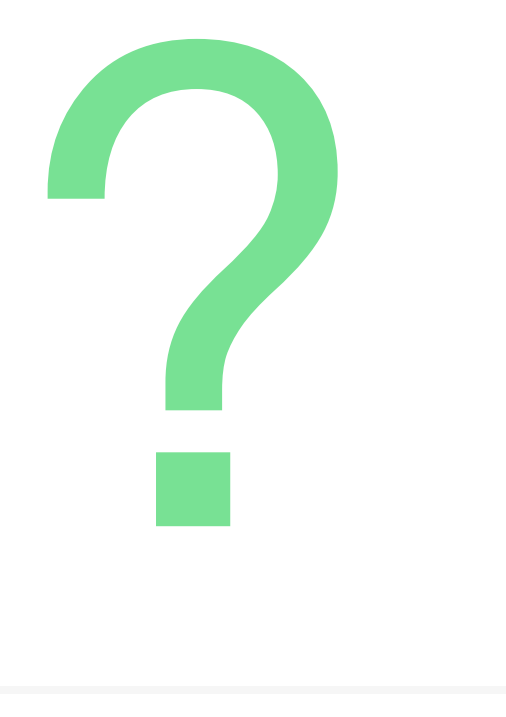

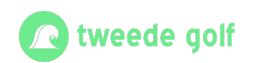

### **Contents**

- **●** The concurrency problem
- **● RTIC introduction**
- App structure
- Exercise 2A

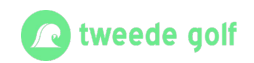

# **Real-Time Interrupt-driven Concurrency**

- Divide application into tasks
- Heavily uses interrupts to schedule tasks
- Handles passing global resources

*Lock only when pre-emption might cause trouble*

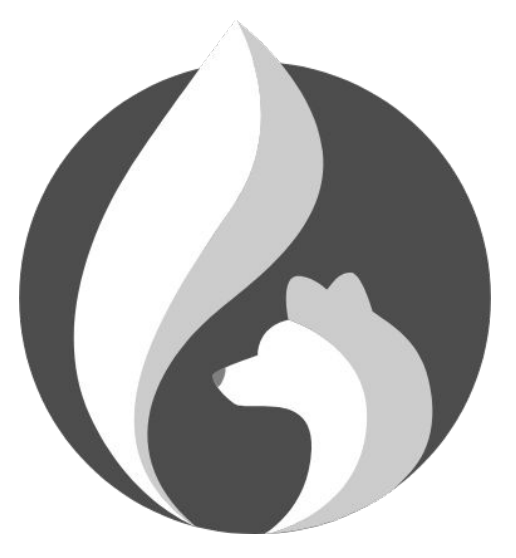

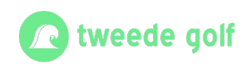

# **RTIC features**

- Message passing
- Task scheduling
- Deadlock-free execution
- Works on all cortex-m devices
- Lots of control

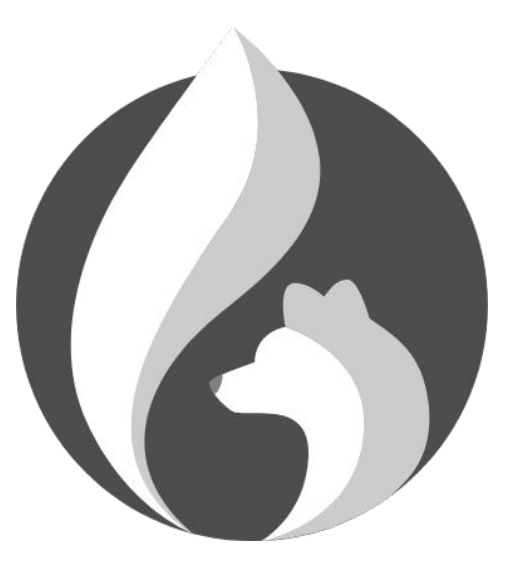

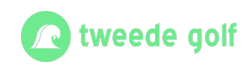

#### **RTIC trade offs**

#### **Heavy on the macros**

- Rust analyzer doesn't like macros
- Compiler still helpful though

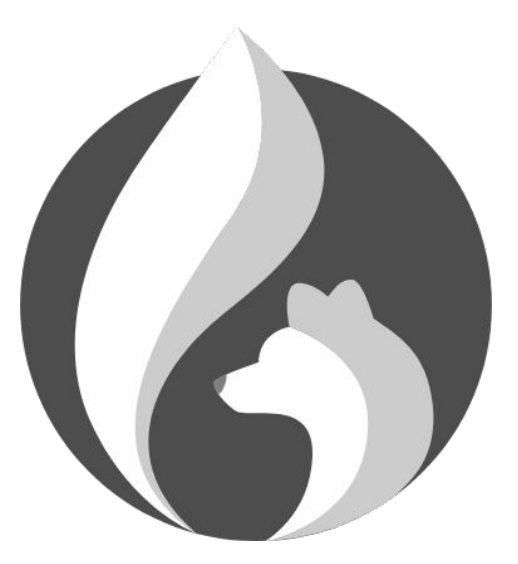

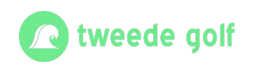

## **RTIC internals**

- All tasks are interrupts
- Interrupt priority managed by NVIC
- Priority ceiling

*When locking a shared resource, temporarily increase current tasks priority so that no task that uses the resource can preempt the current task.*

*Other tasks may still preempt*

[Idea by T.P. Baker \(1990\)](https://www.cs.fsu.edu/~baker/papers/mstacks3.pdf)

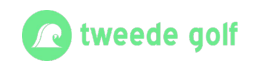

# **RTIC priority ceiling**

- T1 finishes first
- T2 has to wait
- No preemption

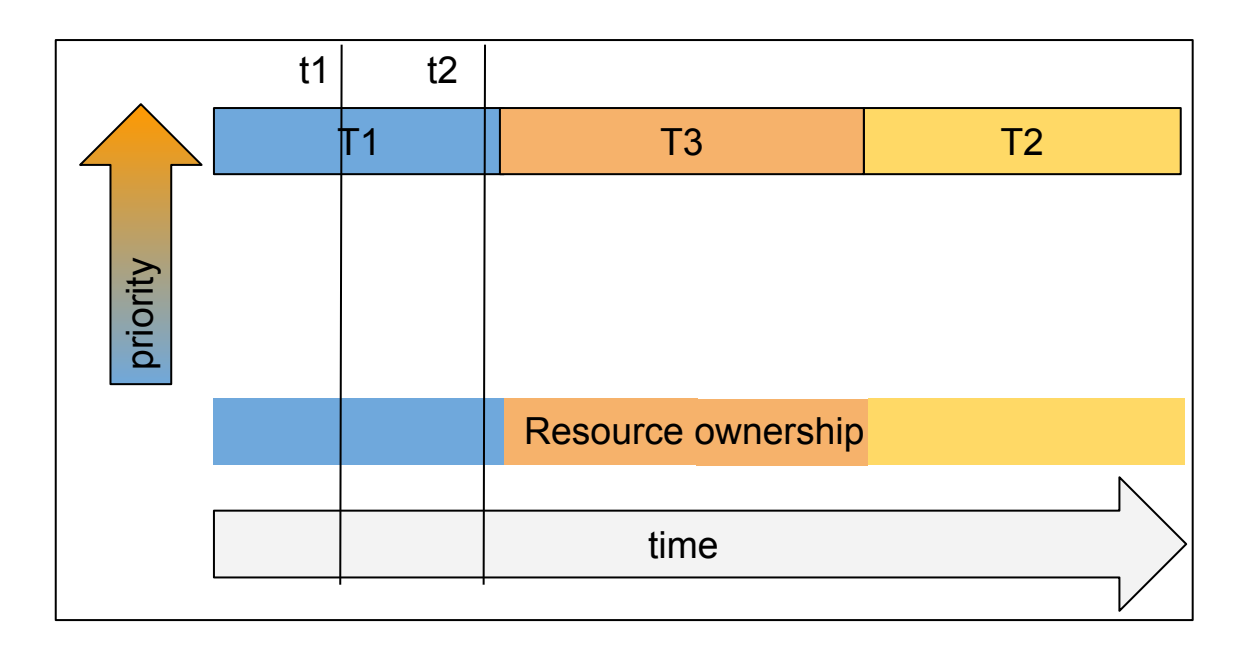

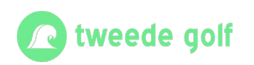

#### **Questions so far?**

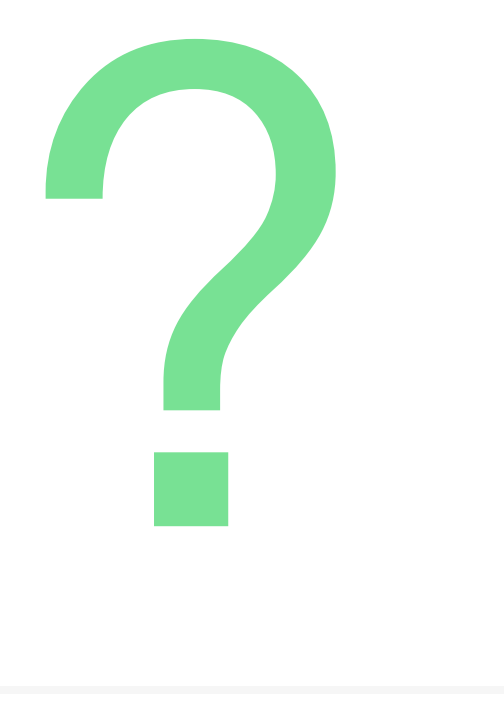

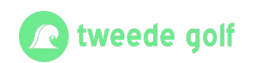

### **Contents**

- **●** The concurrency problem
- RTIC introduction
- **● App structure**
- Exercise 2A

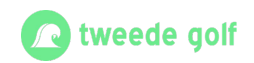

# **RTIC app outline**

- App attribute
- Resources
- Monotonic counter
- Init task
- Idle task
- Hardware tasks
- Software tasks

#### **[Example](https://github.com/tweedegolf/workshop-embedded-twoparter/blob/main/material/part_2/rtic/rtic_example.rs)**

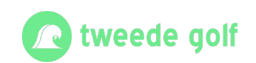

# **RTIC app attribute**

- Point RTIC to PAC
- Procedural macro
- Analyzes task priorities
- Dispatchers

```
#[rtic::app(
    device=firmware::hal::pac,
    peripherals=true,
    dispatchers = [SWI0 EGU0, SWI1 EGU1, SWI2 EGU2],
\mathcal{V}mod app \{
```
**Code gets adapted at build!**

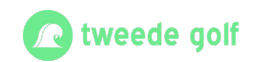

### **RTIC resources**

- **Shared between tasks**
- Initialized in init task
- Some shared and some local resources

```
#[local]struct LocalResources {
    gpiote: Gpiote,
    timer0: Timer<TIMER0, Periodic>,
    led1: Pin<Output<PushPull>>,
ł
#[shared]
struct SharedResources {
    led2: Pin<Output<PushPull>>,
}
```
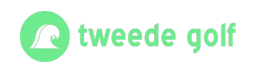

# **RTIC init**

- Initialize all resources
- **•** Peripherals in ctx.device
- Use PAC and HAL
- Interrupts disabled
- Also initialize the monotonic timer
	- Used to schedule tasks

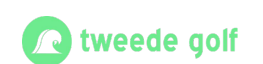

#[monotonic(binds = SysTick, default = true)] type MyMono = Systick<1000>; // 1000 Hz / 1 ms granularity

#### $#[init]$

fn init(ctx: init::Context) -> (SharedResources, LocalResources, innit::Monotonics) { let port0 = Parts::new(ctx.device.P0);

// Enable systick counter for task scheduling let mono = Systick::new(ctx.core.SYST, 64 000 000);

#### $//$  Init pins

let led1 = port0.p0\_13.into\_push\_pull\_output(Level::High).degrade(); let led2 = port0.p0\_14.into\_push\_pull\_output(Level::High).degrade(); let  $btn1 = port0. p0 11. into pullup input().degree()$ ;

#### // Configure GPIOTE let gpiote = Gpiote::new(ctx.device.GPIOTE); gpiote .channel0() .input pin(&btn1)  $\cdot$ hi to  $\ln()$

.enable interrupt();

#### // Initialize TIMER0

let mut timer0 = Timer::periodic(ctx.device.TIMER0); timer0.enable\_interrupt(); timer0.start(1 000 000u32); // 1000 ticks = 1 ms

#### // Return the resources

```
SharedResources { led2 },
LocalResources {
    led1,
    gpiote,
    timer0,
innit::Monotonics(mono),
```
# **RTIC idle task**

- Default task
- Sleep, mostly (default)
- Pre-empted by other tasks
- Can be left out

```
#[idle]
fn idle(_ctx: idle::Context) -> ! {
    loop<sub>1</sub>// Go to sleep, waiting for an interrupt
        cortex_m::asm::wfi();
    ł
}
```
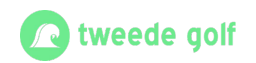

## **RTIC software task**

- **Capacity**
- Priority
- Resources declared
- Message passing
- Task context

**Resources are** &mut**!**

```
#[task(
    capacity = 5,priority = 1, // Very low priority
    local = [led1])]
fn set_led1_state(ctx: set_led1_state::Context, enabled: bool) {
   if enabled {
        ctx.local.led1.set low().unwrap();
    \} else \{ctx.local.led1.set high().unwrap();
```
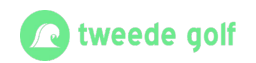

## **RTIC hardware task**

- Binds hardware interrupt
- High priority
- **Resources**
- Spawned SW tasks
- Task context

```
#[task(
   binds = TIMERO,
   priority = 7, // Very high priority
    local = [timer0],)]
fn on timer0(ctx: on timer0::Context) {
    let timeP = ctx. resources.timeP;if timer0.event compare cc0().read().bits() != 0x00u32 {
       timer0.event_compare_cc0().write(|w| unsafe { w.bits(0) });
        // Try to spawn set led1 state. If its queue is full, we do nothing.
        let = set led1 state::spam(false);
```
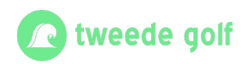

### **RTIC shared resources**

• Shared resources need to be locked

```
#[task(capacity = 5, priority = 1, shared = \lceil \log 2 \rceil)]
fn low prio task(ctx: low prio task::Context) {
    // Locking mutates
    let mut led2 = ctx.shape.led2;
    led2.lock( led2 lock \{led2 lock.set low().unwrap();
    \});
```
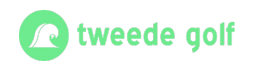

#### **Questions so far?**

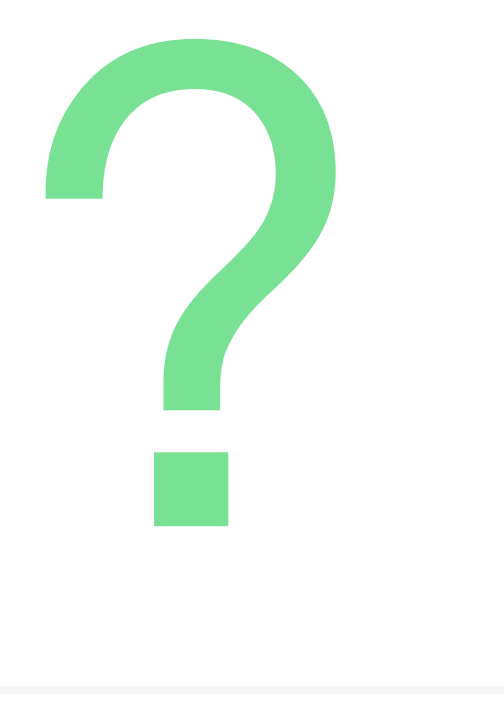

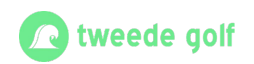

#### **Exercise 2A**

Instructions in the git repo.

#### Exercise project located in 'assignments/part\_2a'.

Exercise description located in 'material/part\_2/assignment\_a.md'

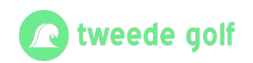

### **Exercice 2A round up**

- Show your code!
- Any questions?

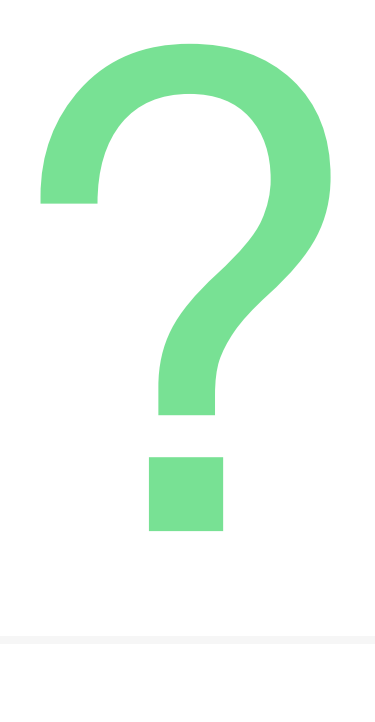

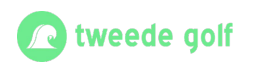

#### Part 2B

# **Rust in IoT**

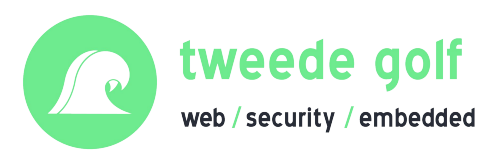

#### **Contents**

- **● Project intro and demo**
- Exercise 2B

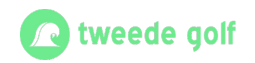

# **Demo: A bigger Project in Rust**

● Intro

- Device-host communication
- Abstract over channel
- Project structure
	- Workspace with crates
	- Shared format crate
	- Firmware
	- Command-line application
- Serde and postcard
- CLI REPL

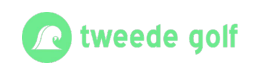

#### **Questions so far?**

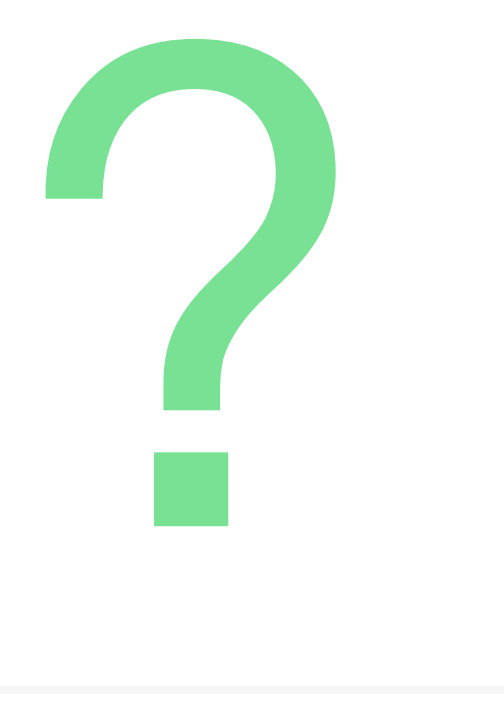

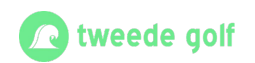

#### **Exercise 2B**

Instructions in the git repo.

Exercise project located in 'assignments/part\_2b'.

Exercise description located in 'material/part\_2/assignment\_b.md'

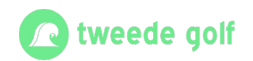

#### **Exercice 2B round up**

- Show your code!
- Any questions?

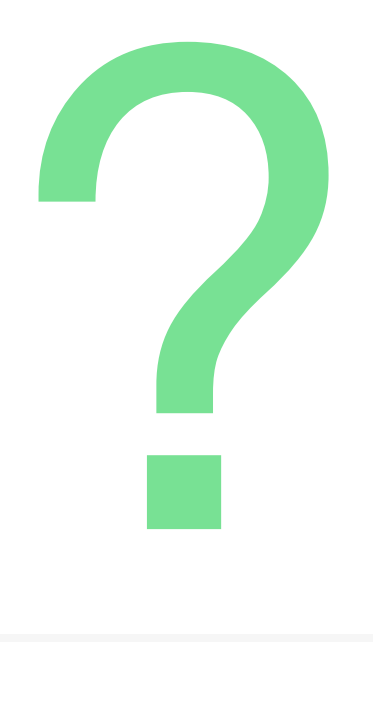

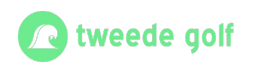

#### **AMA**

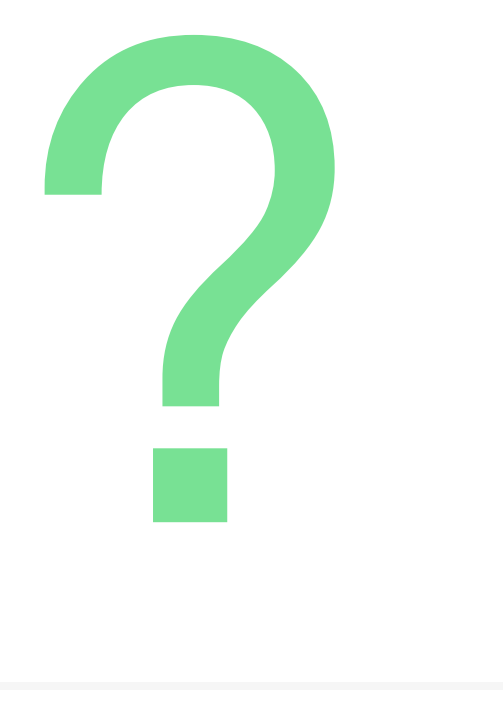

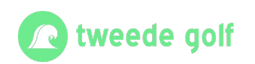

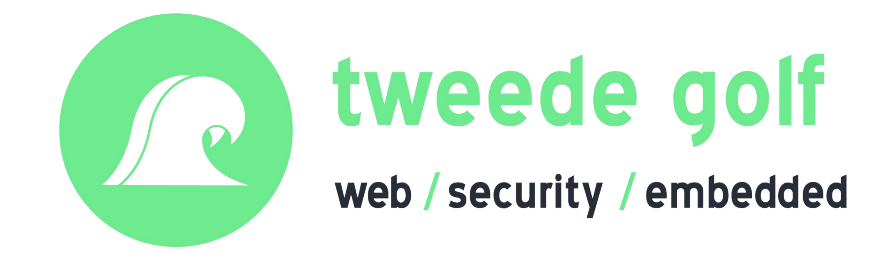

Castellastraat 26, 6512 EX Nijmegen [info@tweedegolf.com](mailto:info@tweedegolf.com) 024 3010 484

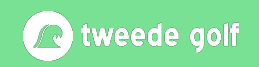